**Slide 2**

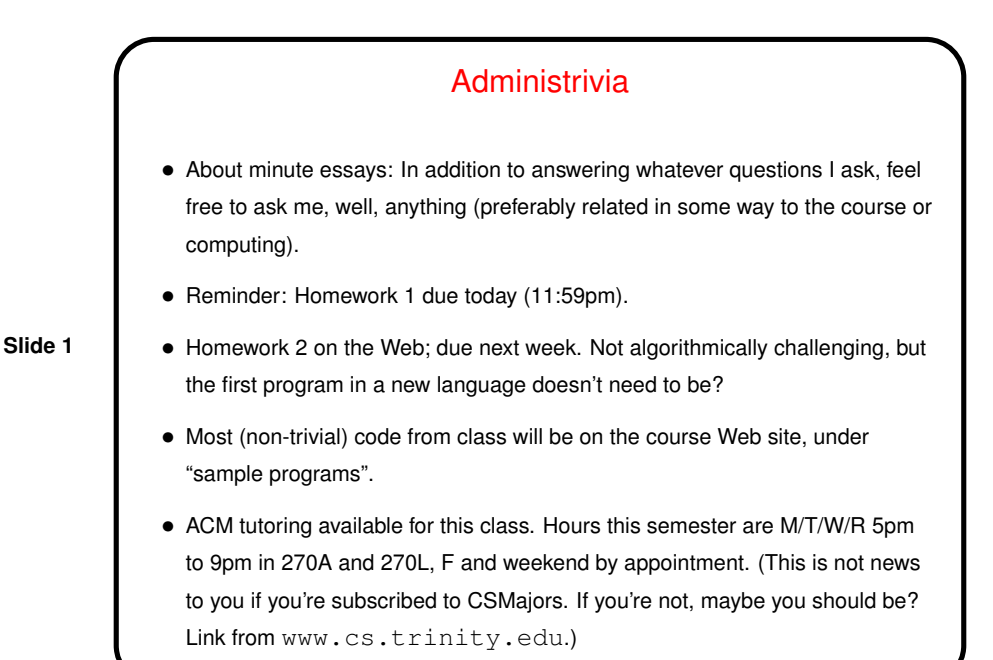

**Homeworks** • For each homework you will be asked to turn some files (usually source code, though not for the first assignment), by e-mail, with each file as an attachment. In the assignment I say to send them to me at cs.trinity.edu, or you can use my TMail address. • If you're working in one of our labs this should be easy. If you're working remotely you can try my mail-files script, available on the "sample programs" page. This mails from the command line.

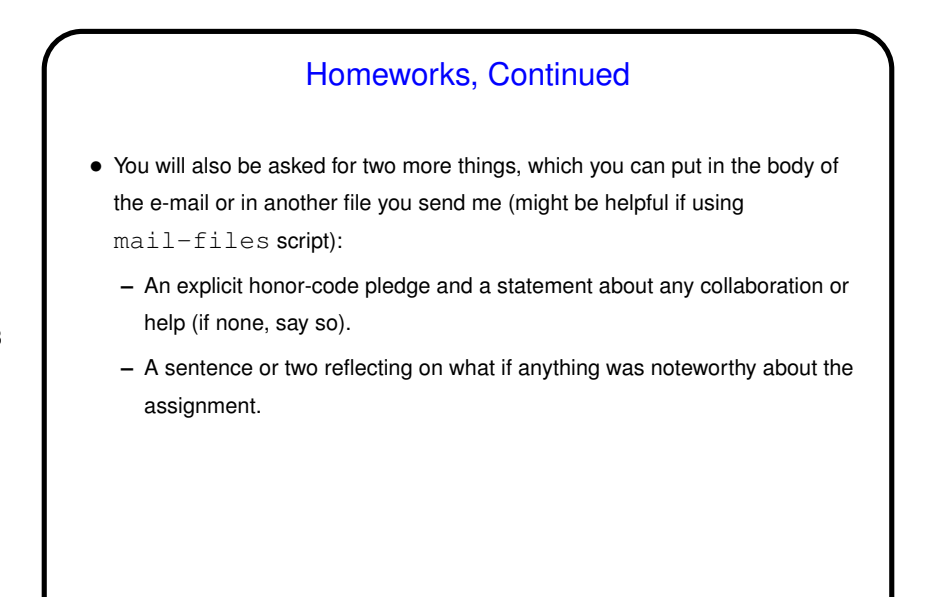

**Slide 3**

# Programming Basics (as described in CS1) • What computers actually execute is *machine language* — binary numbers each representing one primitive operation. Once upon a time, people programmed by writing machine language (!). • Nowadays, "programming" as we will use it means writing *source code* in a *high-level language*. Source code is simply plain text, which . . . At this point we diverge from the explanation for beginners. Exactly what happens to get from source code to something the computer can execute varies among languages . . .

**Slide 4**

#### From Source Code to — What?

- Some high-level languages (such as the language understood by typical UNIX/Linux command shells) are directly interpreted by some other program.
- Others are *compiled* into *object code* (machine language) and then *linked* with other object code (including system libraries) to form an *executable* (something the operating system can execute).
- **Slide 5**
- Still others (including Scala, Java, and sometimes Python) take an intermediate approach — initially compiled into *byte code* (object code for a made-up processor), which is (in principle) interpreted by a runtime system, with system library code brought in at runtime. (In practice, a "just-in-time" compiler may translate byte code into native object code on the fly.)

### A Little About C

• Many languages you encounter these days were designed to provide a relatively-easy-to-use environment that's the same from platform from platform. Full implementation may require a fairly featureful platform (e.g., ability to support graphics).

**Slide 6**

• C, in contrast, was designed to be easier to use and more portable than assembly language, while still being implementable on a very wide range of platforms in a way that produces programs that are as efficient as is reasonably possible. The language standards define things all implementations must do while leaving some details (e.g., sizes of various numeric types) up to the implementer. Note that there have been multiple official standards (C89, C99, etc.), and later standards include more features.

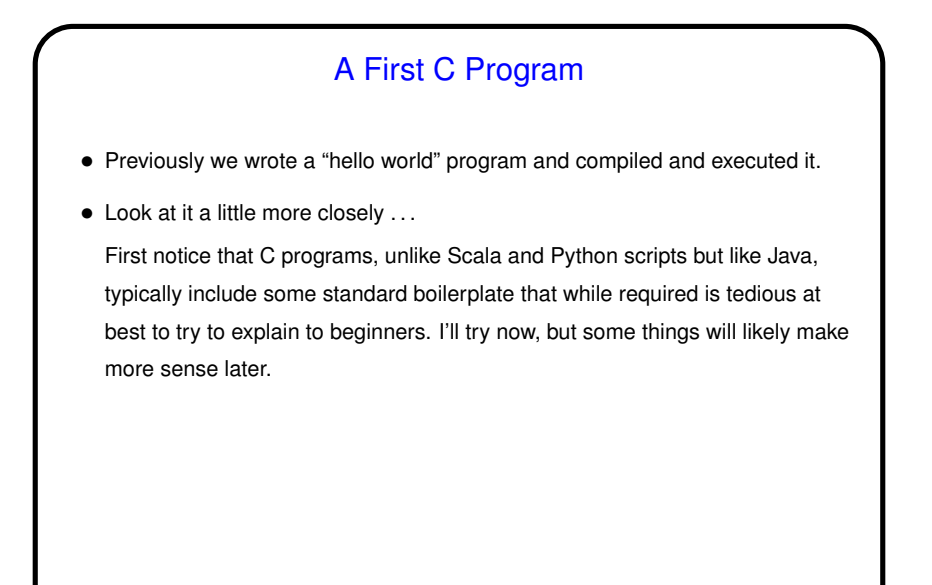

**Slide 7**

## A First C Program, Continued

• First line is a "pre-processor directive". These begin with #, typically do some sort of simple text manipulation, and are processed by the first phase of compilation. This one is needed to use  $print f$ .

**Slide 8**

• Next is a definition of a function main. All complete C programs must contain one of these, and it's the function that is executed when you run your program. The integer returned is passed back to the calling environment as an exit status.

We'll talk more about defining functions, but for now note that the concepts are likely familiar (give it a name, define parameters and return type), just expressed with a different syntax.

• Inside the function is a call to a library function to print some text (more about it later) and an explicit statement to return a value.

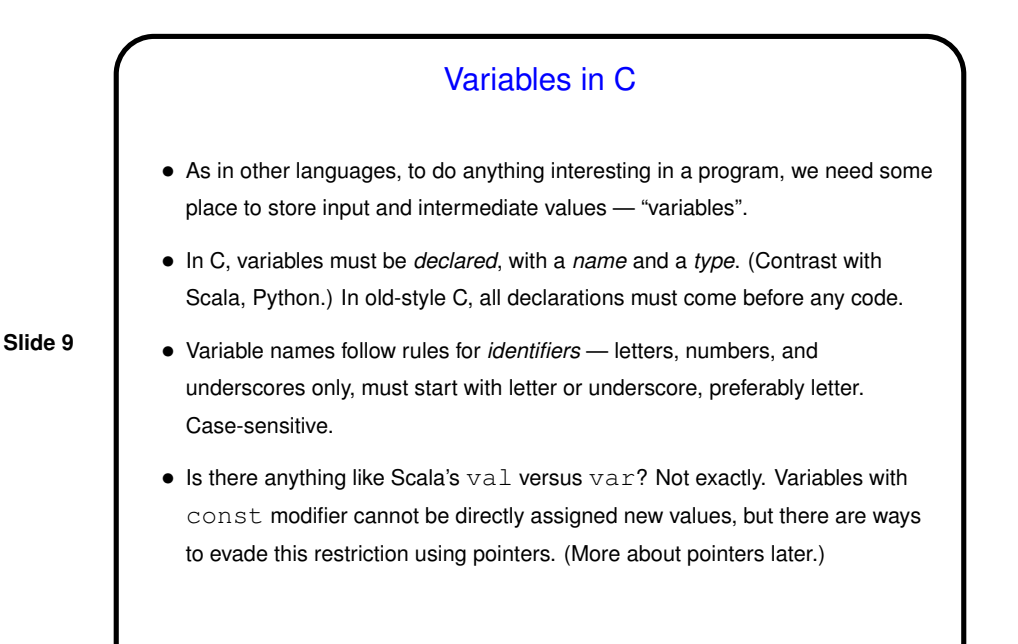

**Slide 10** Types in C • Integer types include int, short, long. (All can be declared unsigned too.) Unlike in some language (such as Java and Scala), sizes not strictly defined — e.g., a Java int is exactly 32 bits, but a C int may be more, or even less. (Why? to allow implementations to use whatever is most efficient.) • Floating-point types include float, double. Binary equivalent of scientific notation (with exponent and mantissa). Minimum size for double is larger than for  $f$ loat so allows more significant figures, larger range. • More about other types later.

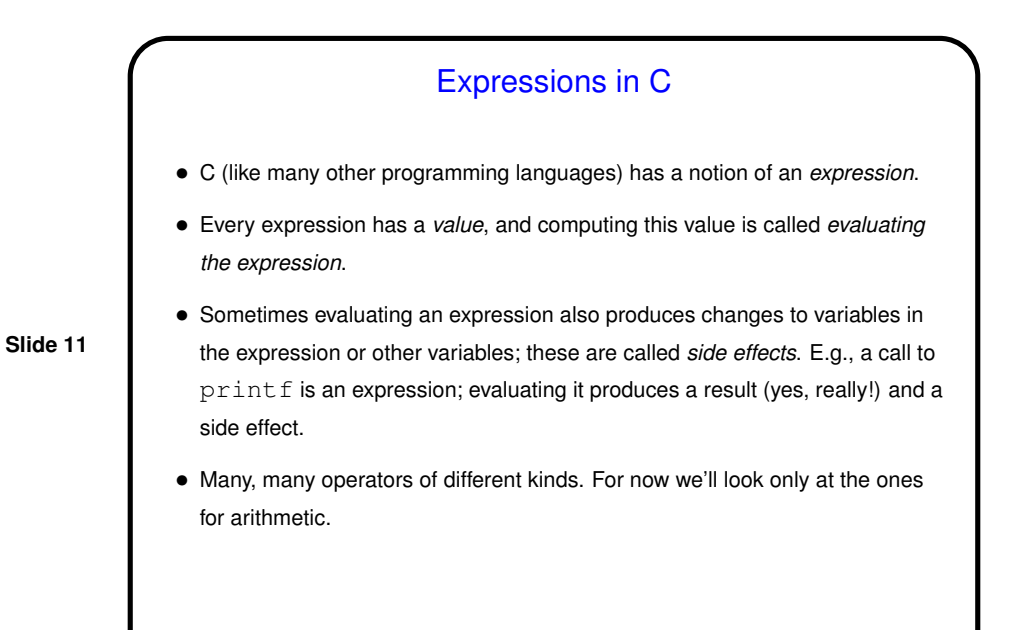

Arithmetic Expressions — Operators • Usual arithmetic operators  $+, -, *$  (multiplication), / (division). (+ and - can be unary too.) Notice that division, applied to integers, discards any remainder. This is so the result will be an integer too, and can even be useful. What if you want a fraction? Later. • Also % operator for getting remainder; e.g.,  $x \approx 2$  is 0 if x is even, 1 if it's odd. • Other useful arithmetic operators include pre/post increment/decrement, bit shifts.

**Slide 12**

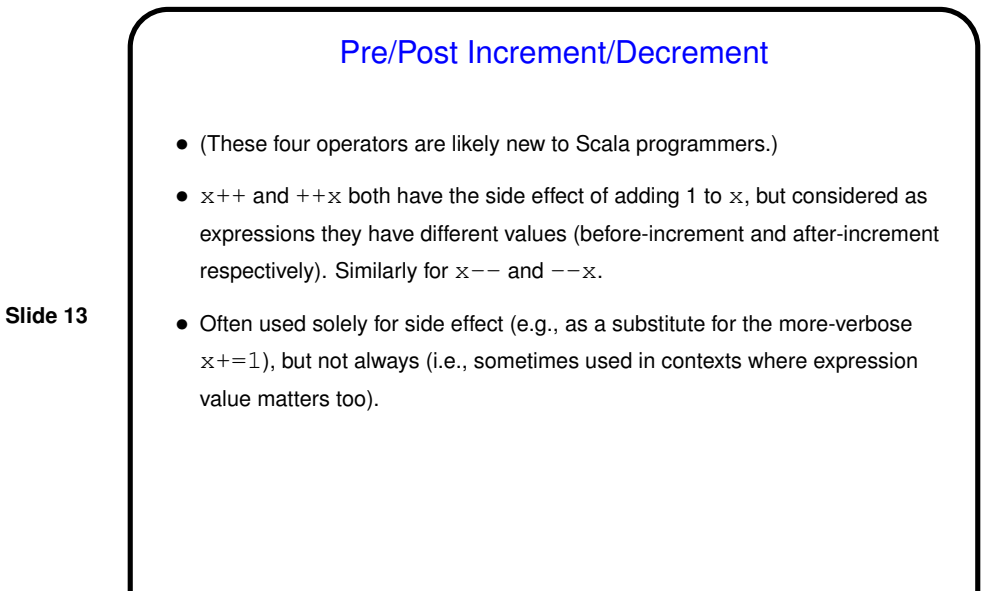

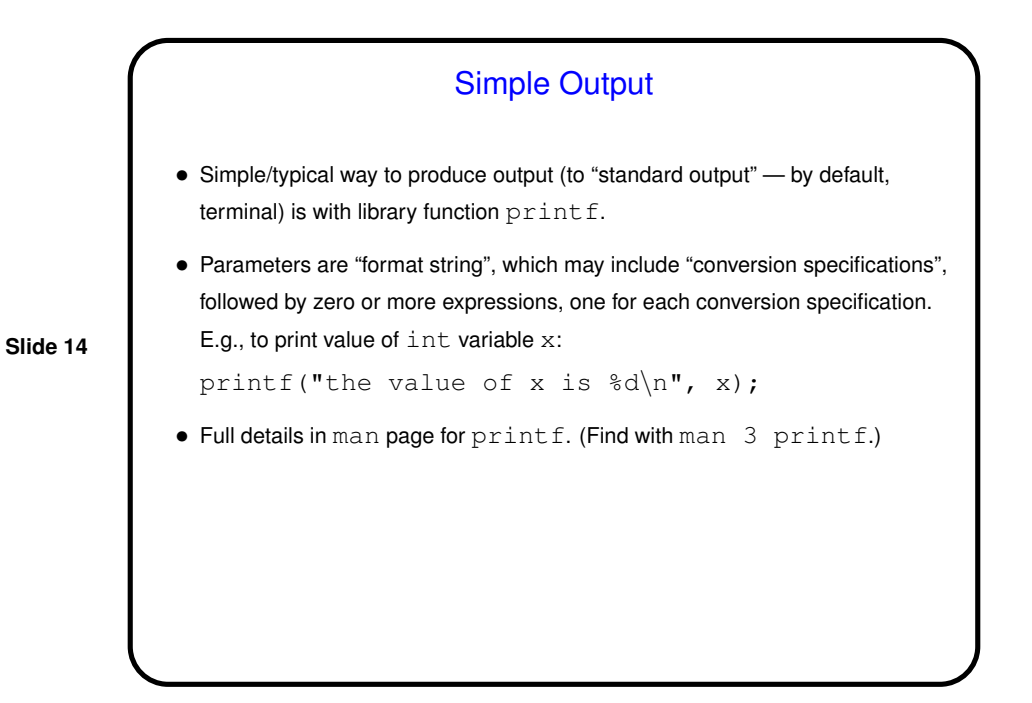

### Simple Input

- Simple way to get integer/float input (from "standard input") is with library function scanf.
- Parameters are "format string" (similar to the one for  $print f$ ) and list of pointers (more later) to variables, e.g.:

**Slide 15**

scanf("%d %d", &var1, &var2);

### Simple Input - scanf Caveats/Disclaimers

• Not the right tool if you want to write really good code to get user input and check for errors. But that's surprisingly difficult, perhaps more so in C. Simple and widely used, however, and I think good enough for our purposes, for numeric types anyway. (More about strings later.)

**Slide 16**

- Behaves somewhat like library functions for reading from standard input in other languages, except that it skips whitespace (including newlines) and stops when it encounters something other than what it needs (e.g., non-numeric characters when number is wanted).
- Error checking is somewhat minimal: Considered as an expression, call to scanf has a value, namely the number of variables successfully read. Programmer must check this for expected value. (More about this soon.)

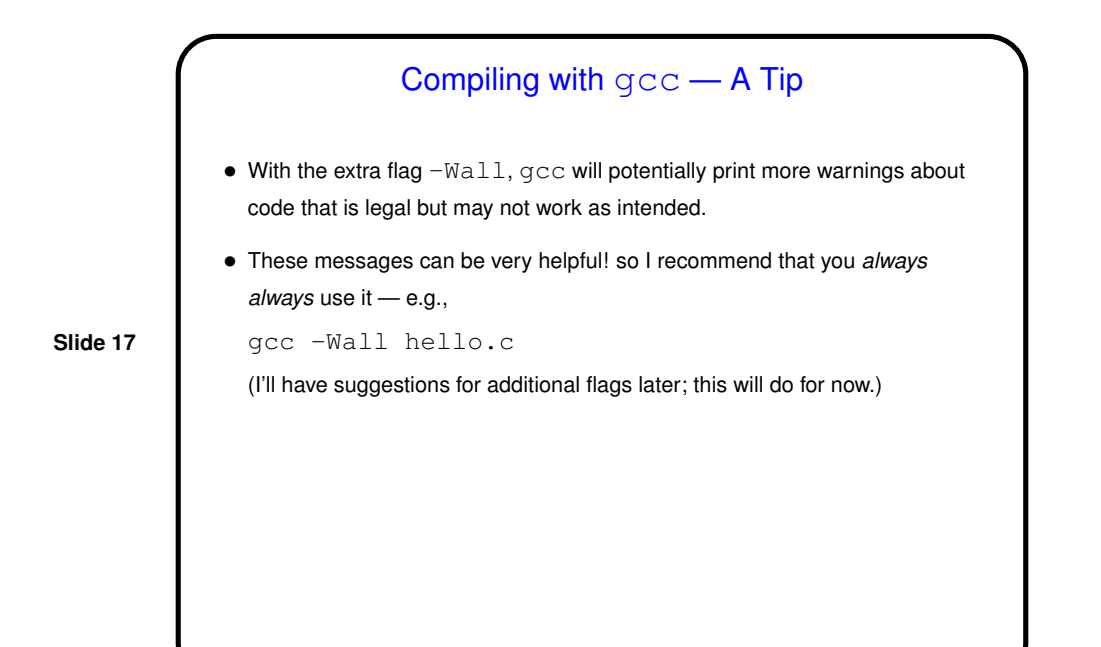

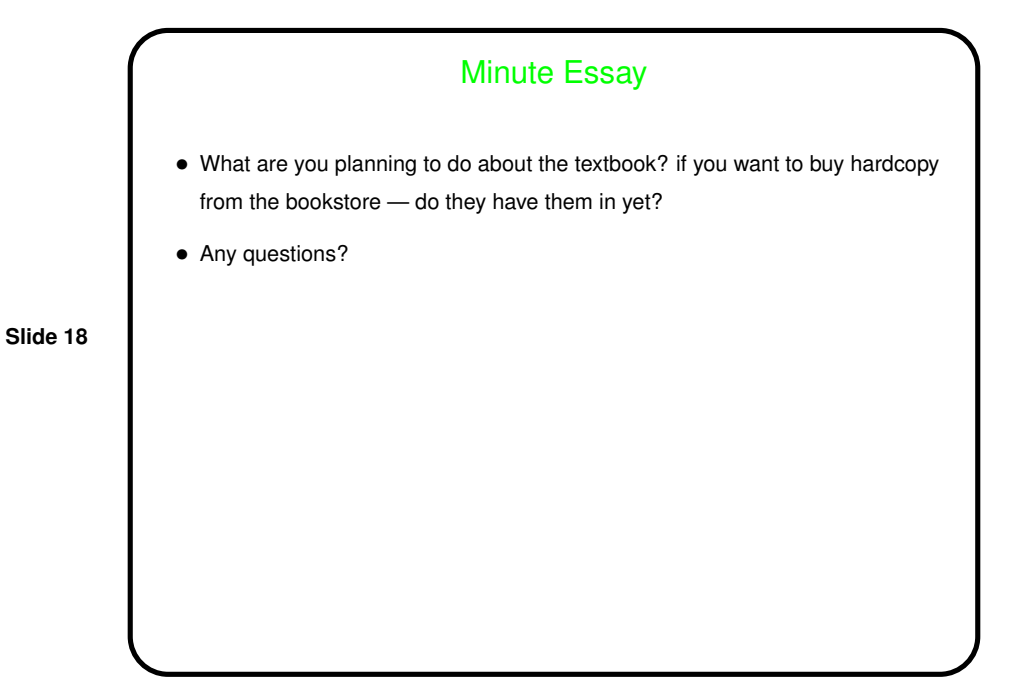